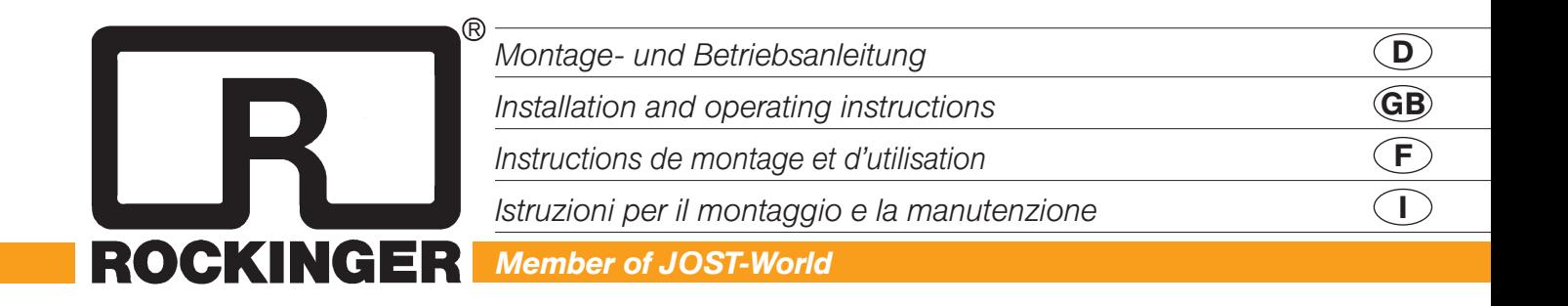

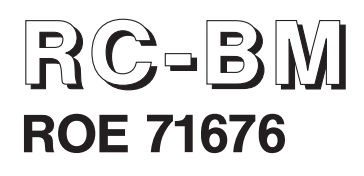

Aufrüstsatz mechanische Fernbedienung

Upgrade kit mechanical remote control

Kit d'équipement commande à distance mécanique

Kit complementare meccanico per l'apertura del gancio a distanza

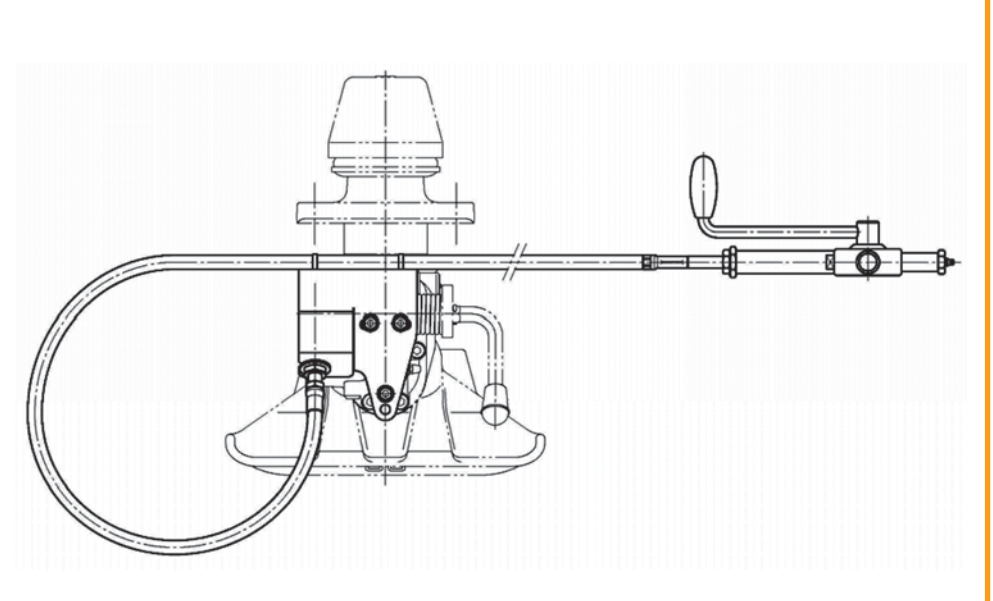

# ROE 71676 Commande à distance mécanique

Système à câble Bowden pour les séries de modèles RO\*400 pour T1; RO\*430 pour T2; RO\*50 pour T0; RO\*50E pour T0

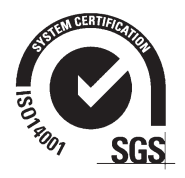

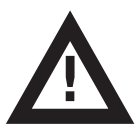

Le montage doit impérativement fait par du personnel compétent.

Veullez lire ce mode d'emploi attentivement avant le montage!

### *Notice légale*

Lors du montage du kit d'équipement, il convient de respecter les dispositions de la directive européenne 94/20, en particulier l'annexe VII, ou ECE 55 R1, annexe 7, ainsi que les dispositions nationales en vigueur. Les instructions de montage et d'utilisation doivent être conservées dans le véhicule.

Sous réserve de modifications techniques.

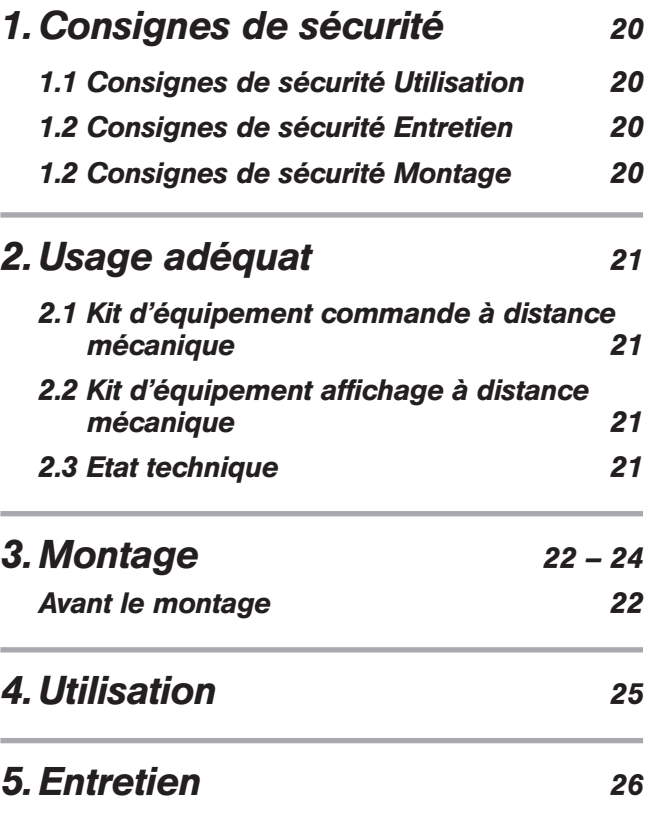

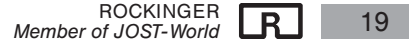

# *1. Consignes de sécurité* en entre *ROE 71676*

#### Les consignes de sécurité sont résumées en un seul chapitre. Dans les situations où l'utilisateur de l'attache de remorque est en danger, elles sont répétées dans les paragraphes concernés et indiquées par le symbole «danger» ci-contre. **!**

Lorsque vous manipulez des attaches de remorque, des tracteurs et des remorques, vous devez respecter les dispositions de sécurité en vigueur dans le pays (par exemple, en Allemagne, celles édictées par la corporation des transports). Les consignes de sécurité en ce sens qui figurent dans la notice du tracteur et de la remorque restent valables et doivent être respectées.

Lors de l'utilisation, de l'entretien et du montage, il convient d'appliquer les consignes de sécurité ci-dessous. Des consignes de sécurité ponctuelles, en rapport direct avec l'activité concernée, sont également prévues.

#### *1.1 Consignes de sécurité Utilisation*

- x L'attache de remorque ne peut être manipulée que par des personnes autorisées.
- x Les instructions de montage et d'utilisation de l'attache de remorque restent valables et doivent être suivies.
- $\bullet$  L'attache de remorque et l'anneau d'attelage de la remorque doivent être en parfait état technique.
- $\bullet$  N'accrochez et ne décrochez la remorque que sur un sol plat et portant.
- x Lors de l'accrochage, vérifiez que personne ne se trouve entre le tracteur et la remorque.
- $\bullet$  Après chaque procédure d'accrochage, vérifiez que l'attache de remorque est correctement verrouillée, à l'aide d'une goupille de contrôle ou de l'affichage à distance. Ne démarrez le camion que si l'attache de remorque est correctement verrouillée.
- x L'affichage à distance ne dispense pas le chauffeur de procéder au contrôle de départ prescrit par le règlement relatif à l'homologation des véhicules à la circulation routière (StVZO). Avant de démarrer, il doit notamment vérifier l'état d'accrochage du dispositif mécanique de liaison du tracteur à la remorque.

## *1.2 Consignes de sécurité Entretien*

- x Lors des travaux d'entretien, n'utilisez que les lubrifiants indiqués.
- Les travaux d'entretien doivent être confiés à des professionnels.

## *1.3 Consignes de sécurité Montage*

- x Le montage doit être confié à des entreprises agréées.
- x Le montage doit avoir lieu dans le respect du règlement en vigueur relatif à la prévention des accidents et des règles techniques applicables aux dispositifs mécaniques.
- x N'utilisez que des pièces ROCKINGER d'origine.
- x Respectez les indications du constructeur du véhicule et ses directives de montage, notamment concernant le type de fixation, les espaces libres, etc.
- Serrez toutes les vis avec le couple prescrit.
- $\bullet$  Tous les travaux à l'attache de remorque doivent avoir lieu avec l'attache fermée. Risque d'accident!

La fixation de l'attache de remorque au tracteur doit avoir lieu dans le respect des dispositions de l'annexe VII de la directive 94/20/CEet annexe 7 de la directive R 55-01 ECE et doit être vérifiée. Le cas échéant, il convient de respecter également les dispositions d'autorisation nationales en vigueur.

Pour l'Allemagne, il s'agit des articles 19, 20 et 21 du StVZO. La commande à distance mécanique et l'affichage à distance mécanique sont des dispositifs comportant des éléments de sécurité. Leur montage doit donc être documenté.

L'attache de remorque, la commande à distance et l'affichage à distance mécaniques sont des dispositifs de liaison et des pièces soumises à l'homologation de type et aux plus hautes exigences en matière de sécurité. **!**

Toute modification quelle qu'elle soit entraîne l'annulation de la garantie et de l'homologation de type, donc de l'homologation du véhicule.

ROCKINGER <sup>420</sup> *Member of JOST-World*

LL.

#### *2.1 Kit d'équipement commande à distance mécanique*

Le kit d'équipement commande à distance mécanique sert à ouvrir l'attache de remorque.

La commande à distance mécanique est utilisée en particulier sur les tracteurs dont les espaces libres sont insuffisants, selon CE/94/20 ou ECE R 55-01, pour ouvrir l'attache de remorque manuellement.

La commande à distance mécanique ne peut être installée que sur les attaches de remorque suivantes:

RO<sup>\*400</sup> pour le niveau technique 1 et suivants

RO<sup>\*430</sup> pour le niveau technique 2 et suivants

RO<sup>\*50</sup> pour le niveau technique 0 et suivants

RO<sup>\*</sup>50 E pour le niveau technique 0 et suivants

Informations sur le niveau technique : voir chapitre 2.3.

#### *2.2 Kit d'équipement affichage à distance* (en option)

#### L'installation d'un affichage à distance est prévue par la directive CE ou ECE.

Selon le niveau de confort souhaité, on optera pour

l'affichage à distance électrique ROE 71654

ou électronique ROE 71546

## *2.3 Etat technique*

Le niveau technique figure sur la plaque signalétique de l'attache de remorque.

Il est indiqué par le dernier caractère du numéro de référence (voir figure ci-dessous).

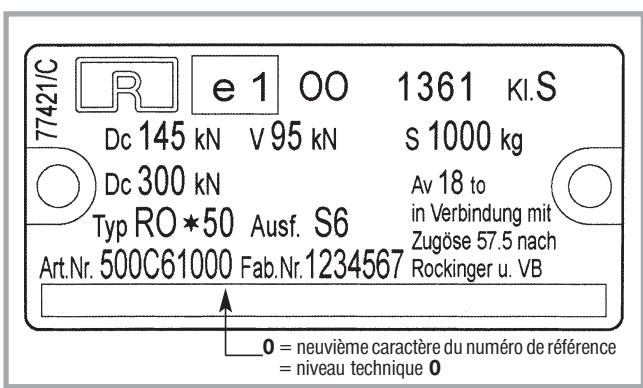

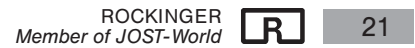

#### *Avant le montage*

Remarque: Lors du montage de l'attelage/commande à distance, il convient de respecter les dispositions en vigueur: règlement relatif à la prévention des accidents (UVV), section «Véhicules», Loi fédérale VBG 12.

L'installation doit être confiée à un atelier agréé.

L'espace libre doit être suffisant pour que la tête d'accouplement puisse pivoter de  $\pm 25^{\circ}$  en direction axiale.

Disposez le câble Bowden de façon telle que, lorsque l'attache de remorque pivote en direction axiale jusqu'à  $\pm 30^{\circ}$ , le câble ne puisse pas être endommagé. Pour ce faire, prévoyez un rayon minimum de 150 mm (voir figure 1). Evitez tout frottement !

Pour le montage du câble Bowden, il peut être nécessaire de ménager une ouverture dans les parois existantes, de 50 mm au moins (déterminez toujours les éventuels travaux à apporter au châssis avec le constructeur du véhicule, au préalable).

La manette de commande (HH) doit être accessible de l'extérieur et montée de façon telle que, dans toutes ses positions, un espace pour la main d'au moins 100 mm soit garanti.

# **3. Montage ROE 71676**

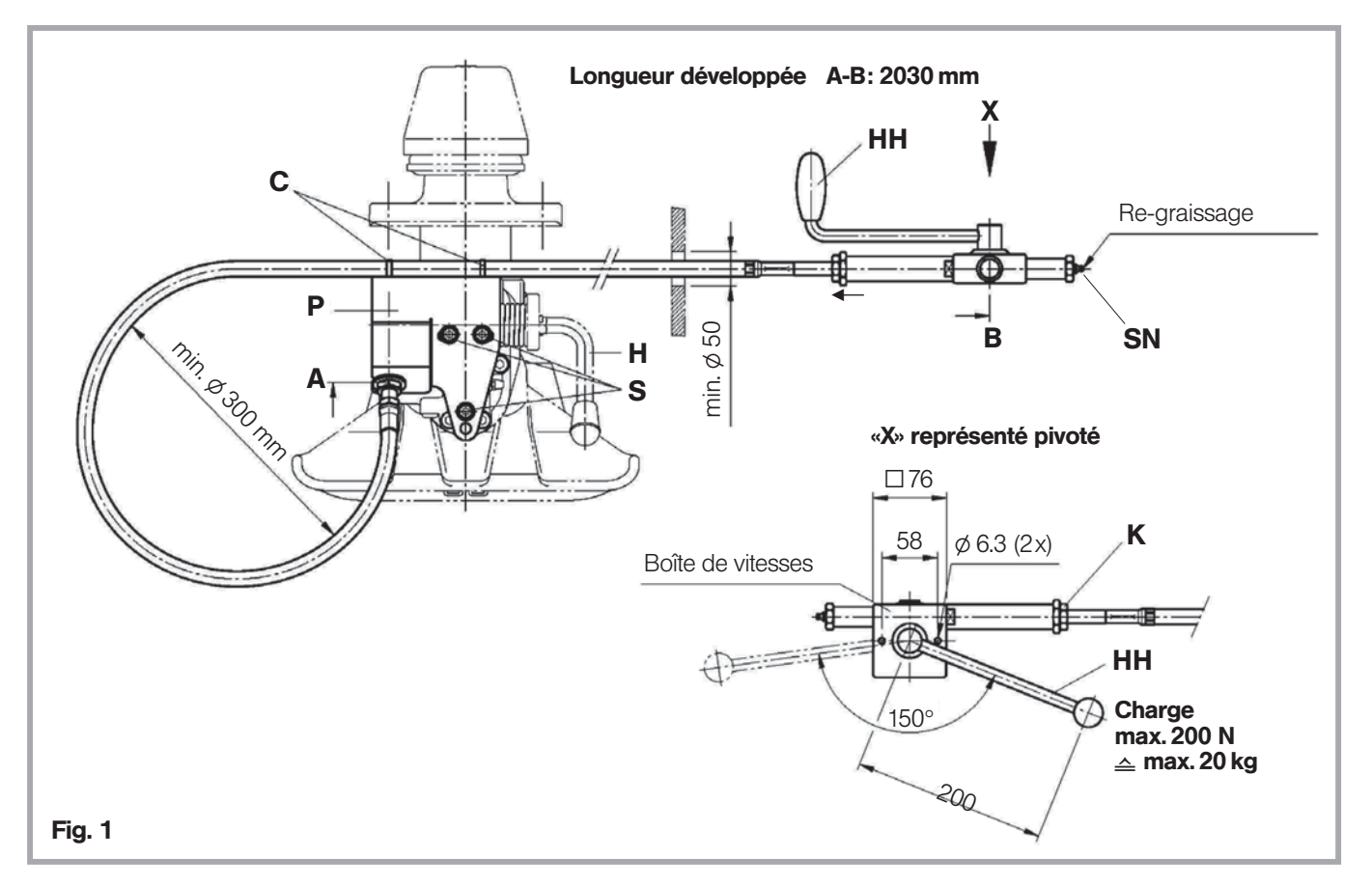

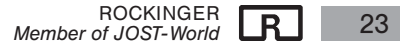

LL.

# **3. Montage ROE 71676**

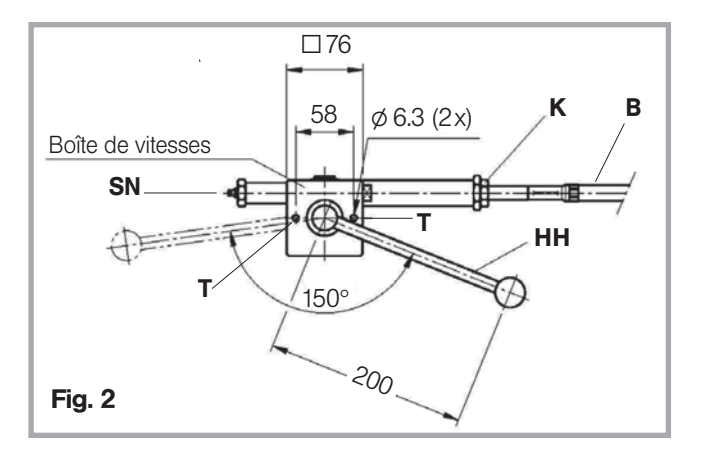

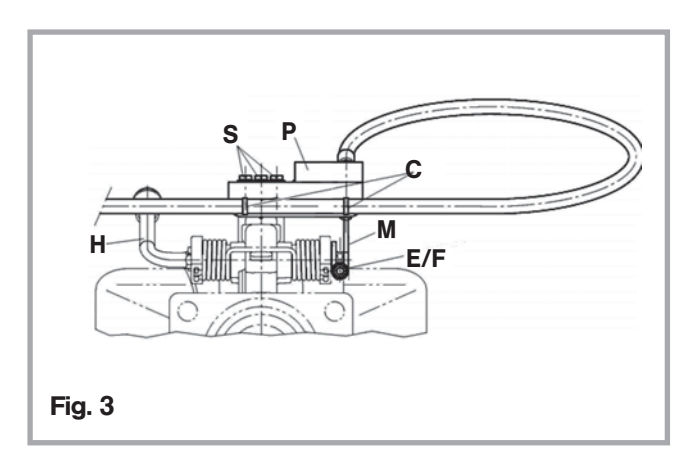

- x Insérez le câble Bowden dans l'éventuel orifice foré dans le châssis.
- Fixez l'unité de commande au véhicule, à l'aide de deux vis M6 et d'écrous auto-serrants, dans les orifices prévus à cet effet (T)) – voir gabarit des trous – en respectant l'espace libre minimal (voir figure 2).
- Vissez le support **P** du câble Bowden, à l'aide de 3 vis S S et 3 rondelles d'écartement R, entre le support et le boîtier de la transmission automatique, avec un couple de 85 Nm (figure 3 et 4).
- Attelage fermé, insérez le tenon (M)), angle 90° environ (figure 4). Glissez le tenon M sur l'arbre hexagonal de facon à ce que le boulon de bride E et l'écrou de serrage F puissent être montés. Couple de serrage 27 Nm.
- Posez le câble Bowden **B** comme indiqué à la figure 1. Desserrez l'écrou A et sa rondelle jusqu'à l'extrémité du câble Bowden, glissez le câble Bowden latéralement dans le support P, comme indiqué à la figure 4, puis resserrez l'écrou **A** avec un couple de 130 Nm.
- $\bullet$  Fixez le câble Bowden **B** au support **P**, à l'aide du serre-câble **C**.

## *4. Utilisation ROE 710696762*

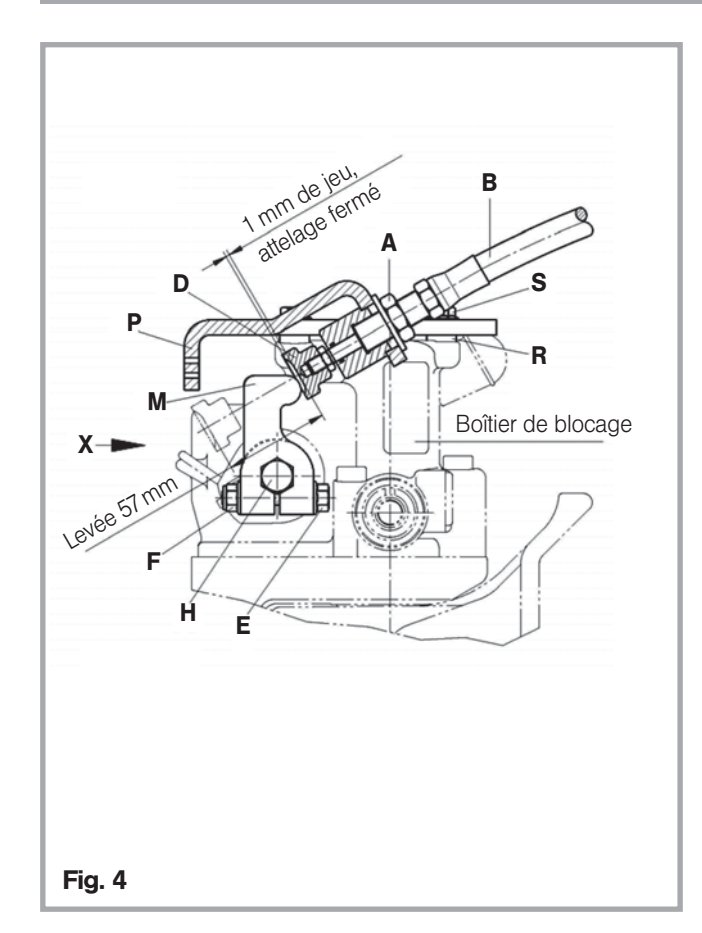

x Vérifiez que le câble Bowden coulisse bien, sinon, remédiez au problème à la faisant pivoter en direction axiale.

Contrôle: En cas de frottement, réglez la distance entre le tenon (M) et le membre de pression (D) sur le câble Bowden à 1mm environ:

- Dévissez le contre-écrou (K) (figure 2)
- Maintenez le flexible du câble Bowden et faites tourner la boîte de vitesses de façon à obtenir le jeu autorisé de 1 mm lorsque l'attelage est fermé.
- Serrez le contre-écrou (K)

## *4. Fonctionnement*

● Pour ouvrir l'attelage, tirez vers vous la manette (H) de la commande à distance, jusqu'à l'ouverture.

#### Attention:

En cas de tension entre l'attelage et l'anneau d'attelage, ne forcez pas sur la manette (20 kg max.) et ne forcez jamais l'ouverture à l'aide d'un outil. **!**

Au besoin, relâchez la tension en manœuvrant le véhicule d'avant en arrière.

En cas d'urgence, ouvrez l'attelage avec la manette.

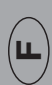

# **5. Entretien ROE 71676**

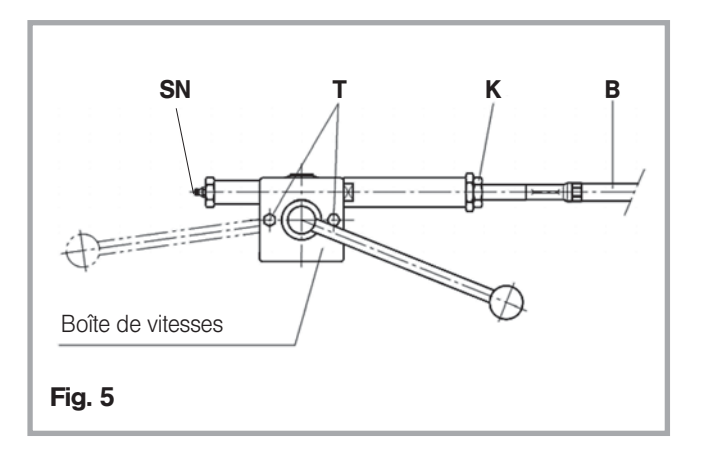

## *5. Entretien*

**•** Graissez le câble Bowden au moins deux fois par an, via le point de graissage (SN) (voir figure 5) et vérifiez le jeu entre M et D (voir figure 4).

Pour le raccordement de l'affichage à distance, voir les brochures correspondantes, selon le modèle

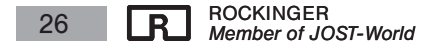

(ப

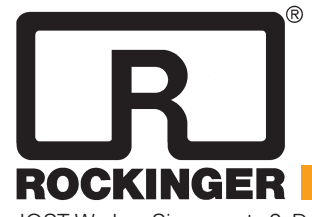

JOST-Werke · Siemensstr. 2, D-63263 Neu-Isenburg · Telefon +49(0)61 02 2 95-0 · Fax +49(0)61 02 2 95-298 · www.jost-world.com ZDE 199 88 255-0-00 · 09/2012